**(2.1.1)** > **(1.4) (1.1)** > with(LinearAlgebra): > int(sin(x)/(1+sin(x)),x); > > restart; **(2.1.2)** > Eigenvectors(A); **(1.2) (1.3) 1** (1) eq1:=arctan(1/sqrt(2)\*tan(x/2)); diff(eq1,x); simplify(diff(eq1,x));  $eq1 := \arctan$ 1  $\frac{1}{2}$   $\sqrt{2}$  tan 1  $\frac{1}{2}x$ 1 2  $\frac{1}{2}$   $\left(\frac{1}{2}\right)$  $rac{1}{2}$  + 1  $\frac{1}{2}$  tan 1  $\frac{1}{2}x$ 2  $1+$ 1  $\frac{1}{2}$  tan 1  $\frac{1}{2}x$ 2 2  $\cos(x) + 3$ (2) 2 tan 1  $\frac{1}{2}x$  + 1  $+x$  $\sqrt{3}$ A:=Matrix([[1,2,2],[0,1,2],[1,1,0]]);  $\overline{A}$  := 1 2 2 0 1 2 1 1 0  $\boldsymbol{0}$ 3  $-1$ , 2 2 0  $-2$  1  $-1$ 1 1 1 **2 (1)** f:=(x,y)->x^2+y^2;  $f := (x, y) \rightarrow y^2 + x^2$  $f x:=$ unapply(diff(f(x,y),x),(x,y));  $fy:=unapply(diff(f(x,y),y),(x,y));$  $f x := (x, y) \rightarrow 2 x$  $f(y) = (x, y) \rightarrow 2y$ 

> z:=unapply(fx(1,1)\*(x-1)+fy(1,1)\*(y-1)+f(1,1),(x,y)); *z* := *x*, *y* /2 *x*K 2 C2 *y* **(2.1.3)** > plot3d([f(x,y),z(x,y)],x=0..2,y=0..2,transparency=0.5); **(2)** > x1:=Vector([1,1,0]): x2:=Vector([0,1,0]): x3:=Vector([0,-1,1]): > y1:=x1: a1:=y1/sqrt(x1.x1); 1 <sup>2</sup> <sup>2</sup> 1 *a1* := **(2.2.1)** <sup>2</sup> <sup>2</sup> 0 > y2:=x2-(x2.a1).a1; a2:=y2/sqrt(y2.y2); K1 2 *y2* := 1 2 0**(2.2.2)** 

2.23  
\n
$$
a^{2} = \begin{bmatrix}\n-\frac{1}{2}\sqrt{2} \\
\frac{1}{2}\sqrt{2} \\
0\n\end{bmatrix}
$$
\n(2.2.2)  
\n3.3=y3/sqrt(y3,y3);  
\n
$$
y^{3} := \begin{bmatrix}\n0 \\
0 \\
1\n\end{bmatrix}
$$
\n(2.2.3)  
\n3  
\n3  
\n
$$
y^{3} := \begin{bmatrix}\n0 \\
0 \\
1\n\end{bmatrix}
$$
\n(2.2.3)  
\n
$$
a^{3} = \begin{bmatrix}\n0 \\
0 \\
1\n\end{bmatrix}
$$
\n(2.2.3)  
\n
$$
a^{3} = \begin{bmatrix}\n0 \\
0 \\
1\n\end{bmatrix}
$$
\n(2.2.4)  
\n
$$
a^{3} = \begin{bmatrix}\n0 \\
0 \\
1\n\end{bmatrix}
$$
\n(2.2.5)  
\n
$$
a^{3} = \begin{bmatrix}\n0 \\
0 \\
1\n\end{bmatrix}
$$
\n(2.2.6)  
\n
$$
a^{3} = \begin{bmatrix}\n0 \\
0 \\
1\n\end{bmatrix}
$$
\n(2.2.7)  
\n
$$
a^{3} = \begin{bmatrix}\n0 \\
0 \\
1\n\end{bmatrix}
$$
\n(2.2.8)  
\n
$$
a^{3} = \begin{bmatrix}\n0 \\
0 \\
1\n\end{bmatrix}
$$
\n(2.2.9)  
\n
$$
a^{3} = \begin{bmatrix}\n0 \\
0 \\
1\n\end{bmatrix}
$$
\n(2.2.1)  
\n
$$
a^{3} = \begin{bmatrix}\n0 \\
0 \\
1\n\end{bmatrix}
$$
\n(2.2.2)  
\n
$$
a^{3} = \begin{bmatrix}\n0 \\
0 \\
1\n\end{bmatrix}
$$
\n(2.2.3)  
\n
$$
a^{3} = \begin{bmatrix}\n0 \\
0 \\
1\n\end{bmatrix}
$$
\n(2.2.4)  
\n
$$
a^{3} = x \rightarrow a x^{2} + b x + c
$$
\n(3.1.1)  
\n
$$
a^{3} = x \rightarrow a x^{2} + b x + d
$$
\n(3.1.2)  
\n
$$
x^{1} = -1 + 9a + 3b
$$
\n(3.1.3)  
\n

> q:=expand(subs(s3,subs(s1,g1(p))));

P+q;  
\n
$$
q := -\frac{1}{a} - \frac{1}{4} a
$$
 (3.1.9)  
\n>⇒ A<sup>+</sup>=a=SOVe(q= p+2,a);  
\n $g/2:=$ unapply(subs(s4,subs(s3,subs(s2,g2(x)))),x);  
\n $g/2:= x \rightarrow -2x^2 - 12x - 17$  (3.1.12)  
\n>⇒ g/2(subs(s4,-p));  
\n $g/2:= x \rightarrow 2x^2 - 12x + 17$  (3.1.13)  
\n⇒ plot([g12(x),g22(x),x+2],x=5,5,y=-10.10);  
\n $g/2:= x \rightarrow 2x^2 - 12x + 17$  (3.1.14)  
\n⇒ plot([g12(x),g22(x),x+2],x=5,5,y=-10.10);  
\n $g/2:= x \rightarrow a^2x^2 + b^2x + c$  (3.2.1)  
\n⇒ g/2:=x> a<sup>+</sup>x^2+b<sup>+</sup>x+c;  $g/:= x \rightarrow a^2 + b^2x + d$  (3.2.2)  
\n⇒ s1:=c=sove(g1(2)=0,c);  $sI:= c = -4a - 2b$  (3.2.3)  
\n⇒ x1:=soIve(diff(subs(s1,g1(x)),x)=0,x);  
\n $xI:= -\frac{1}{2} \frac{b}{a}$  (3.2.4)  
\n⇒ x2:=soIve(diff(subs(s2,g2(x)),x)=0,x);  
\n $xI:= -\frac{1}{2} \frac{b}{a}$  (3.2.6)

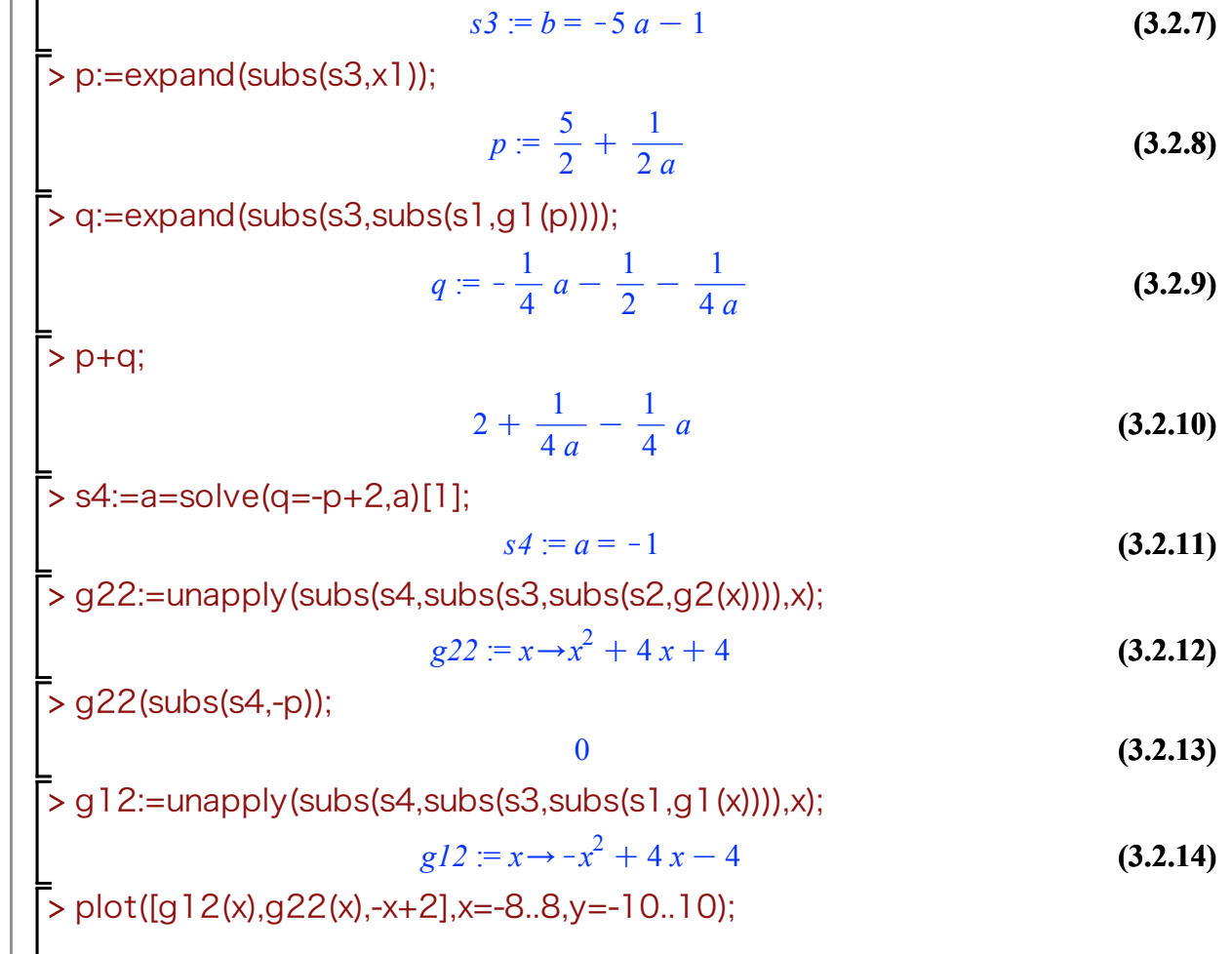

> s3:=b=solve(subs(s1,g1(x1))=-subs(s2,g2(x2)),b);

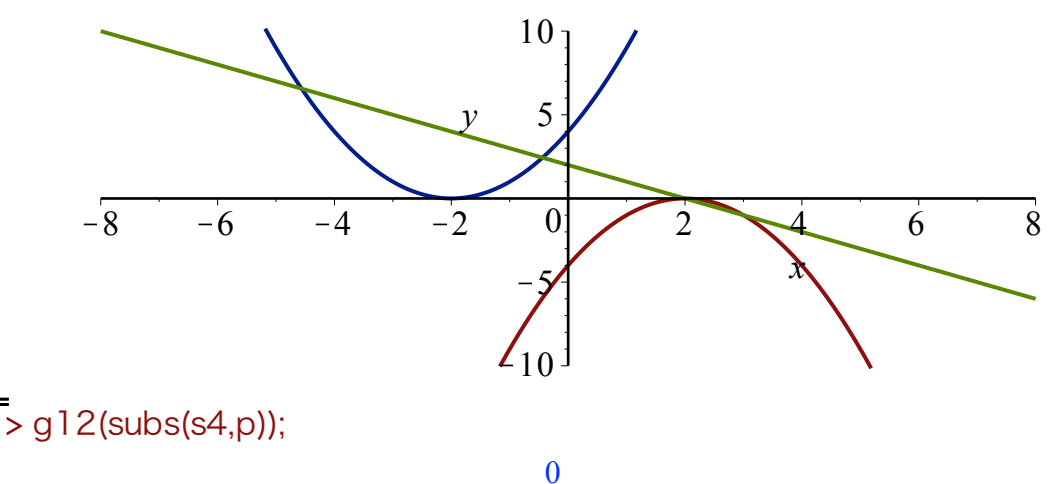

**(3.2.15)**